$,$  tushu007.com

## << Illustrator CS6 >>

书名:<<突破平面Illustrator CS6设计与制作深度剖析>>

- 13 ISBN 9787302304715
- 10 ISBN 7302304718

出版时间:2013-4

PDF

#### http://www.tushu007.com

### and tushu007.com

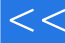

# << Illustrator CS6 >>

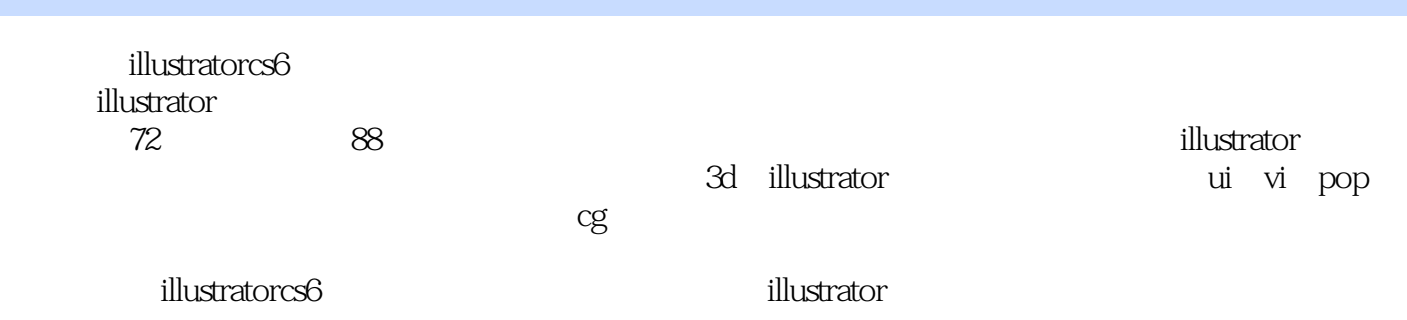

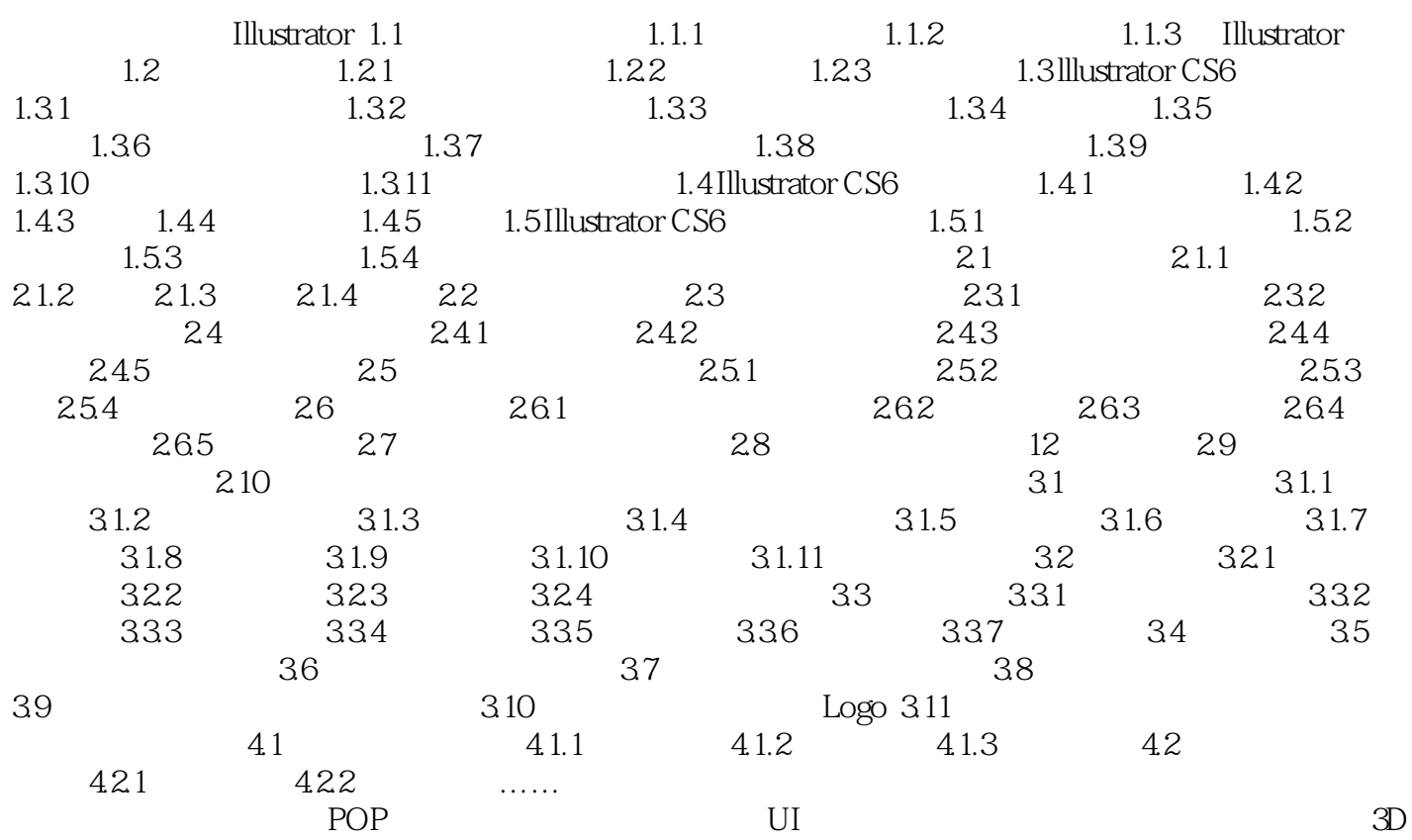

 $AI$ 

# addiscussion, tushu007.com << Illustrator CS6 >>

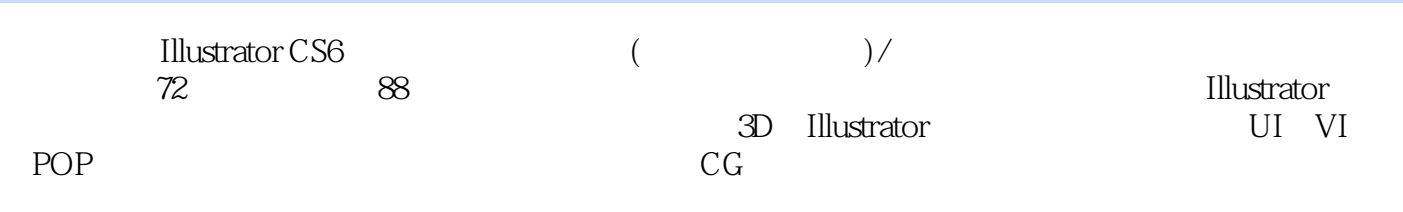

<< Illustrator CS6 >>

本站所提供下载的PDF图书仅提供预览和简介,请支持正版图书。

更多资源请访问:http://www.tushu007.com